# Package 'SNAGEEdata'

July 16, 2024

Version 1.40.0 Date 2012-01-26 Title SNAGEE data Author David Venet <davenet@ulb.ac.be> Maintainer David Venet <davenet@ulb.ac.be> **Depends** R  $(>= 2.6.0)$ Suggests ALL, hgu95av2.db, SNAGEE Description SNAGEE data - gene list and correlation matrix License Artistic-2.0 biocViews MicroarrayData URL <http://fleming.ulb.ac.be/SNAGEE> git\_url https://git.bioconductor.org/packages/SNAGEEdata git\_branch RELEASE\_3\_19 git\_last\_commit 9ad4a3c git\_last\_commit\_date 2024-04-30 Repository Bioconductor 3.19

Date/Publication 2024-07-16

## Contents

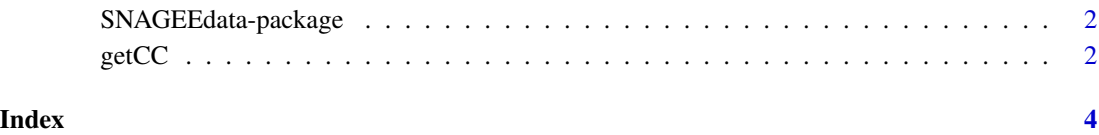

<span id="page-1-0"></span>SNAGEEdata-package *SNAGEE - data*

#### Description

Signal-to-Noise applied to Gene Expression Experiments - database of gene correlations.

### Details

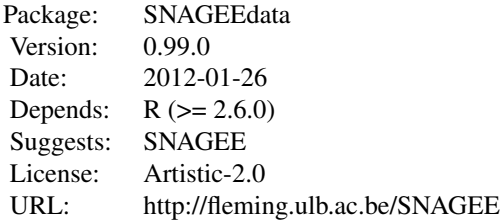

Index:

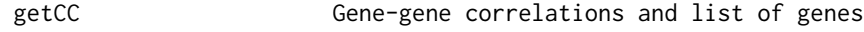

#### Author(s)

David Venet <davenet@ulb.ac.be>

Maintainer: David Venet <davenet@ulb.ac.be>

#### Examples

```
# the gene-gene correlations
cc = getCC();
```
getCC *Gene-gene correlations*

#### Description

Get the gene-gene correlations and the list of genes.

#### Usage

getCC(mode="complete")

#### $\text{getCC}$  3

#### Arguments

mode Which correlations should be recovered. complete: calculated with all platforms; woAffy: calculated without the Affymetrix platforms.

#### Value

A list with two elements: g is the list of gene IDs, cc is the upper triangular part of the correlation matrix.

#### Examples

# Get the list of genes geneList = getCC()\$g;

# <span id="page-3-0"></span>Index

getCC, [2](#page-1-0)

SNAGEEdata *(*SNAGEEdata-package*)*, [2](#page-1-0) SNAGEEdata-package, [2](#page-1-0)